# Cheatography

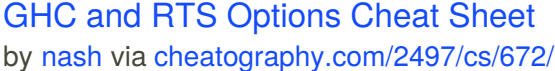

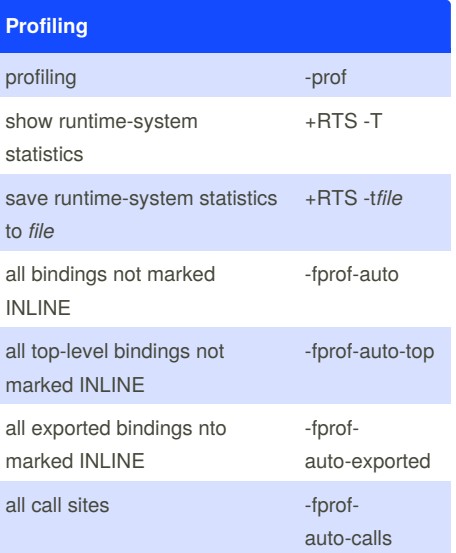

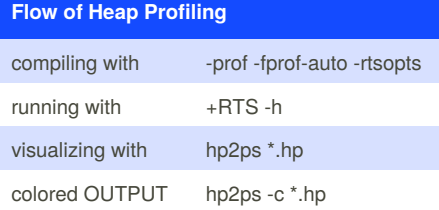

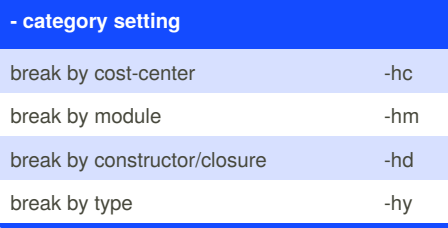

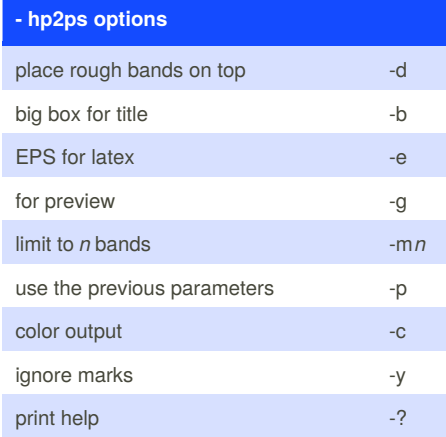

By **nash** [cheatography.com/nash/](http://www.cheatography.com/nash/)

## **Flow of Time Profiling** compiling with -prof -fprof-auto -rtsopts running with +RTS -p OUTPUT \*.prof

### **Flow of Stack Trace**

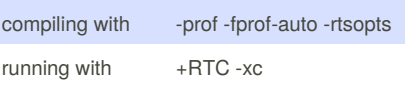

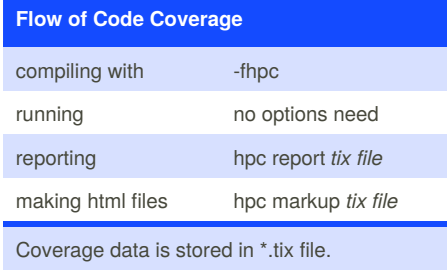

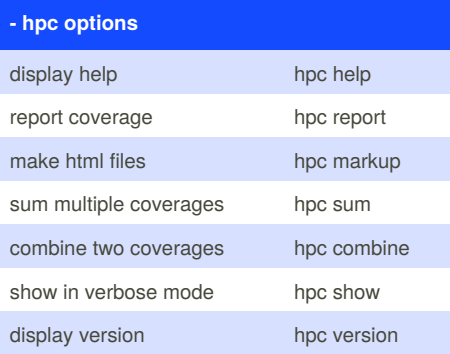

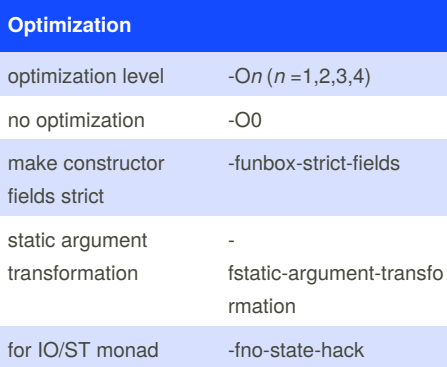

Published 23rd November, 2012. Last updated 5th June, 2014. Page 1 of 1.

## **RTS options for GC**

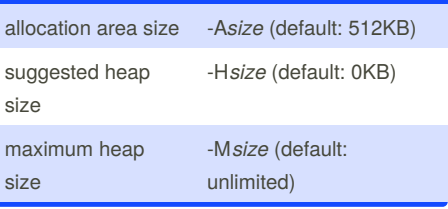

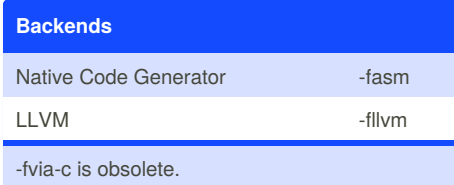

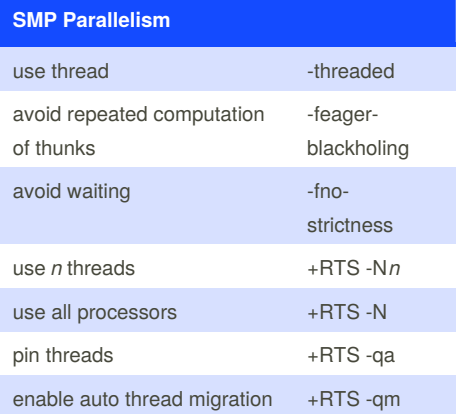

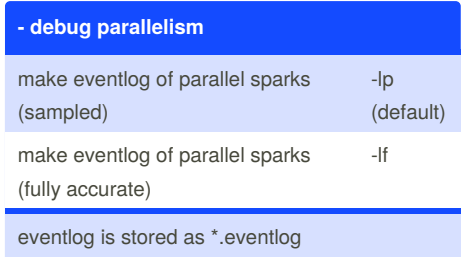

Sponsored by **CrosswordCheats.com** Learn to solve cryptic crosswords! <http://crosswordcheats.com>